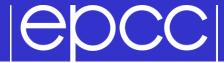

## **Image Processing**

A case study for a domain decomposed MPI code

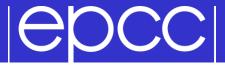

Starting with a big array:

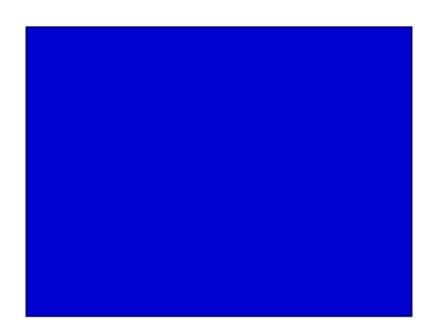

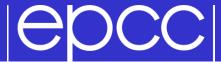

Split it into pieces:

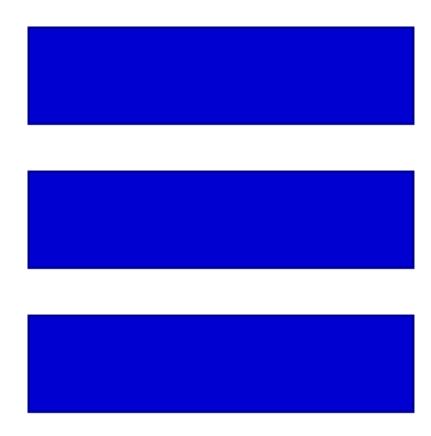

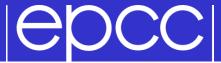

Assign pieces to processors:

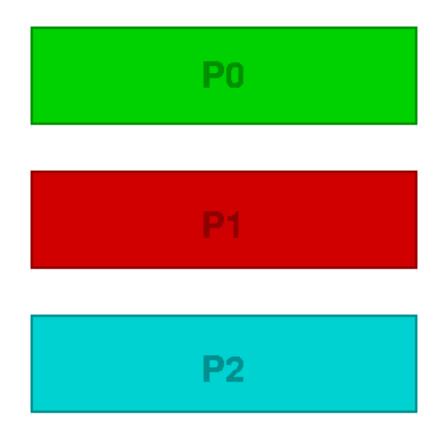

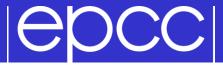

Use Halos to deal with interactions

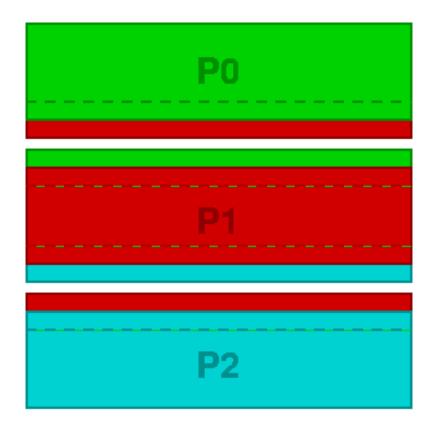

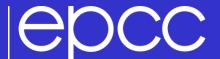

# COC Edge detection / image reconstruction

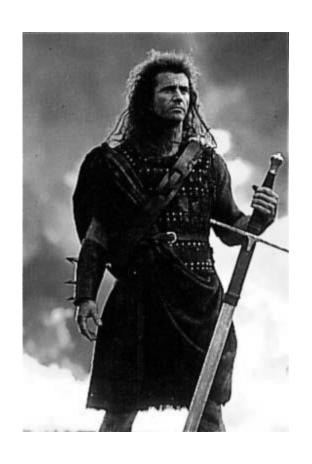

single pass

hundreds of iterations

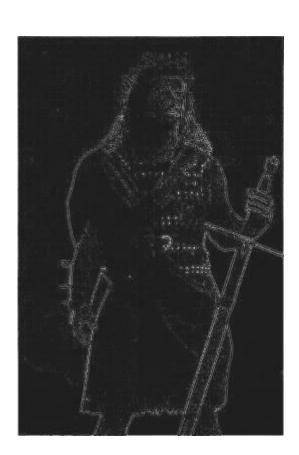

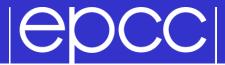

- Compare pixel to its four nearest neighbours
  - pixel values are from 0 (black) to 255 (white)

$$edge_{i,j} = image_{i-1,j} + image_{i+1,j} + image_{i,j-1} + image_{i,j+1} - 4 image_{i,j}$$

- Pad 2D arrays with halos
  - in serial code, halo values set to white (i.e. 255)

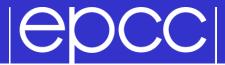

- Jacobi Solver to *undo* the simple edge detection algorithm (a five-point stencil)
  - simple example of a discretised partial differential equation with nearest-neighbour interactions
  - actually solving  $\nabla^2 image = edge$

$$new_{i,j} = \frac{1}{4}(old_{i-1,j} + old_{i+1,j} + old_{i,j-1} + old_{i,j+1} - edge_{i,j})$$

- Repeat many times
  - in parallel, must update halo values from neighbours every iteration

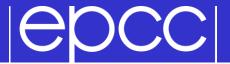

Different choices in C and Fortran

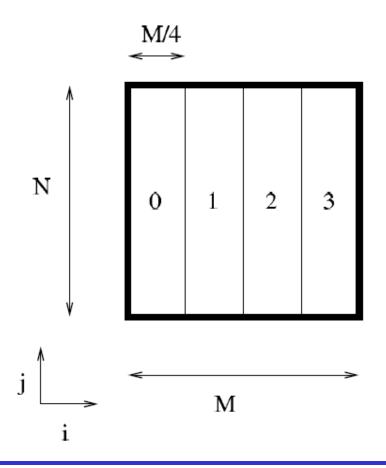

| 3 |           |
|---|-----------|
| 2 |           |
| 1 |           |
| 0 | \ \ \ N/4 |

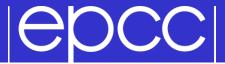

### ▶ I provide you with:

- More detailed printed instruction
- Tar-ball (Choice of C or Fortran)
  - Input routine
  - Output routine
  - Couple of input files

#### Tasks

- Write a serial code (with halos for fixed boundary conditions)
  - check that the serial code works!!
- Distribute the work onto the processors; separate reconstructions
- Get the halos exchanged; single reconstruction, identical to serial
- Further suggestions on the instruction sheet

MPI Casestudy 10